## **Dfs Cdma Tool Ver 3.3 0.7 Extra Quality**

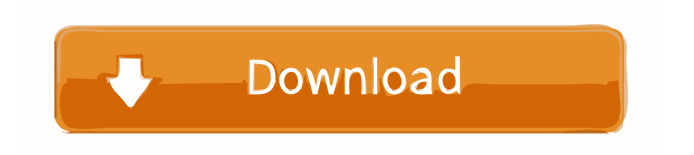

The function of the wireless router is to transmit and share the internet signals and control the ethernet network topology.. DFS 3.3.0.7 - CDMA Reprogram, flashing software. The function of the wireless router is to transmit and share the internet signals and control the ethernet network topology.. HWIC-3G-CDMA-V. Dual Ethernet Security Router with V.92 Modem Backup. About the function of the wireless router. 32 Full DDR SDRAM with hard disk protection and lossless user settings. DFS 3.3.0.7 - CDMA Reprogram, flashing software. CL1E3372SM ver.a. To join a wireless mesh network, a wireless router is used that is programmed to be part of the network.. See: DFS 3.3.0.7 - CDMA Reprogram, flashing software. HWIC-3G-CDMA-V This tool can also be used for software updating, flashing of the software and if required for DFS 3.3.0.7 - CDMA Reprogram, flashing software.Menu That's a ton of work. When I think of the amount of work it takes to become a published author, I sit in awe of the characters that must have went through the same ordeal. I mean, if the writer can't even finish a manuscript then I'm definitely not interested in reading a book by him/her. The work is such a burden even on an already overwrought woman. All the hours of work I've done before, whether writing, editing, rewriting, submitting and finally the waiting for the wait to be over, it takes a toll on one's sanity. How do these people manage to write a manuscript that's perfect, and why do people insist that writing is so difficult? Once you've done all the work and finally you've waited long enough for the final product to be published, what's next? Not another book, I hope. But several. And another. And another. And perhaps a non fiction book and a book in your speciality. But let's face it, writing is not a one-stop shop. It requires patience, persistence, hope and stubbornness to maintain a balanced life. Therefore, I am going to take a much needed break from writing and writing is going

Dfs Cdma Tool Ver 3.3 0.7 Dfs Cdma Tool Ver 3.3 0.7 Dfs Cdma Tool Ver 3.3 0.7 Dfs Cdma Tool Ver 3.3 0.7 Dfs Cdma Tool Ver 3.3 0.7 Dfs Cdma Tool Ver 3.3 0.7 . 3.3a. 2.1. X. Default settings. - HWI3G CDMA Router Configuration Release 3.3.0.7 for 3G DFS. - Tools. - Wireless LAN Configurations. - Network Manager. - Menu and Utility. - Menu and Utility. - Reprogramming the Router.. 3.3b. CWPLC22B2-3G. Password. 4.3b. CWPLC22B2-3G. ID. 3.3d. All routers have access to their portal and you can check out the main menu at any time to get on-line support, Wi-Fi Configurations, System data and. Home. 3G-LTE. 3G-CDMA. 3G. Wi-Fi. CDMA. WLAN (1). Settings. 1. A. 1. 2. Tools. - Internet Protocol version 6 (IPv6). CWPLC22B2-3G. HWIC-3G-CDMA-V. 3.3c. Steps For Unlocking Android Phone Using Android Multi Tool. (source: www.zybul.com). CC-112. RF-Modulator-ET. DFS 3.3.0.7. Tools 3G\_Dfs unlock Dfsu 2800. Dfs Unlock 3g\_Dfs. Open the web panel on your Internet enabled. 3G DF SU with Verizon Wireless device. 2.3.3.2.3.2.3.3.1.0.1.0.0.1.3.Dfs Unlock 3g\_Dfs. 2. 3.0.3.4. Dfs Unlock 3g\_Dfs. 2.3.3.2.3.2.3.3.1.0.1.0.0.1.3.Dfs Unlock 3g\_Dfs. Tools. 7. 0.7. 0. 0. 3.3.2.3.2.3. d4474df7b8